## Не изменять поле объекта при его отсутствии в XML файле

## Почтовый модуль. Стандартный XML фильтр. Прием файлов с произвольным составом полей.

В протоколе почтового обмена «Стандартный XML фильтр» требуется, чтобы структура данных почтового объекта соответствовала его описанию в соответствующем XSD файле схемы почтового объекта. При приеме почтового объекта, если в файле данных почтового объекта отсутствует какое либо поле, описанное в файле схеме, то считается, что это поле имеет пустое значение и при добавлении или обновлении объекта в базе данных этому полю будет присвоено пустое значение или значение по умолчанию.

В текущей версии для протокола почтового обмена «Стандартный XML фильтр» реализован вариант приема почтового объекта с произвольным содержанием, при котором все поля, отсутствующие в почтовом объекте и имеющиеся в стандартной схеме объекта считаются именно отсутствующими, и их значения при обновлении объекта в базе данных не изменяются.

Для того, чтобы включить режим произвольного состава XML объекта надо в настройках почтового модуля отметить следующий флажок:

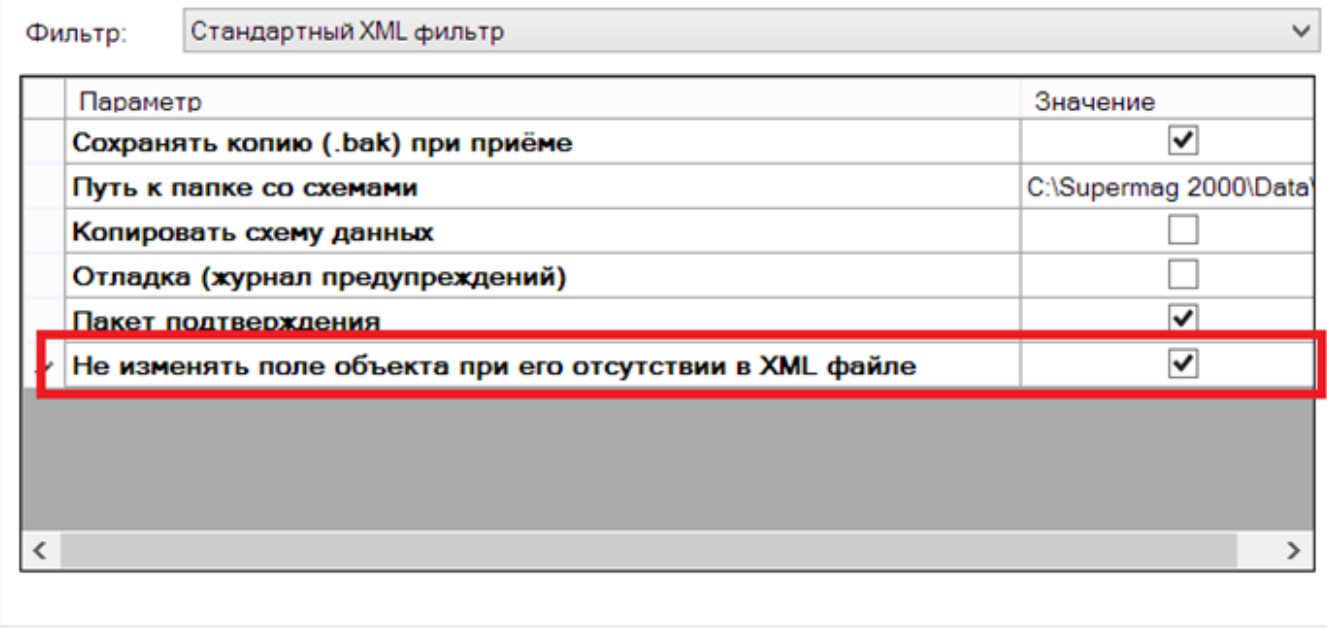

Этот режим работы XML протокола имеет следующие ограничения:

- В XML объекте должны быть заполнены обязательные поля, как правило это ключевые поля, которые нужны для идентификации объекта.

- В одном XML файле объекты одного типа должны иметь одну и ту же структуру. Или иначе, два объекта одного типа с разным набором полей должны передаваться в разных файлах. Ограничение связано с тем, что при приеме XML файла фильтр почтового модуля фактически воссоздает схему объекта по содержанию файла и в дальнейшем использует эту схему при обработке именно этого файла.

Такое же требование одинаковости структуры предъявляется к компонентам сложного объекта. То есть, его части должны иметь одинаковую структуру, например, в спецификации документа все строки должны иметь одинаковый набор полей.

Опция позволяет получать обновления объектов в тех случаях, когда сторонняя система не имеет возможности передавать полный набор данных об объекте при его изменении.